## 收到一個脈衝

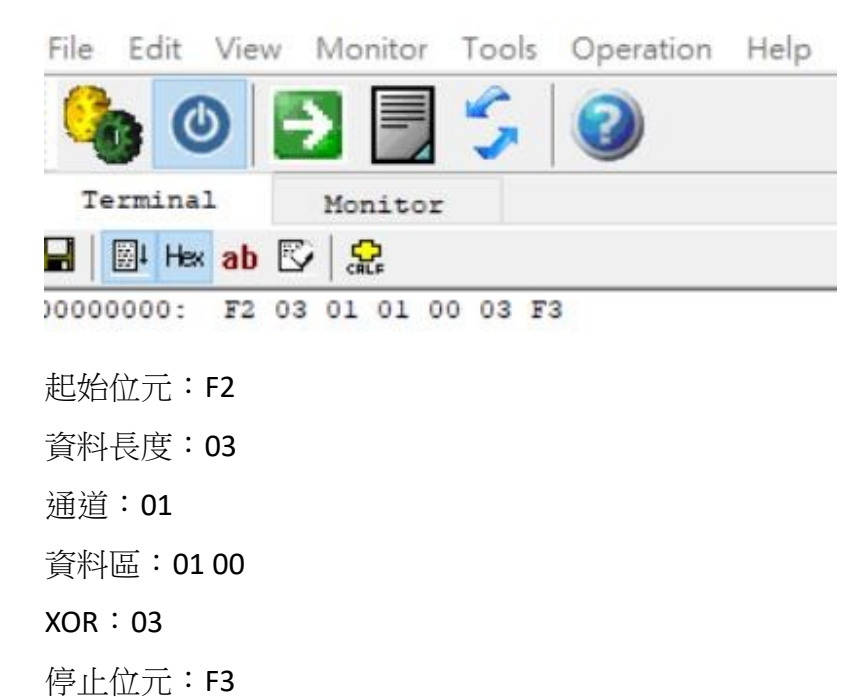

收到指令輸出一個脈衝

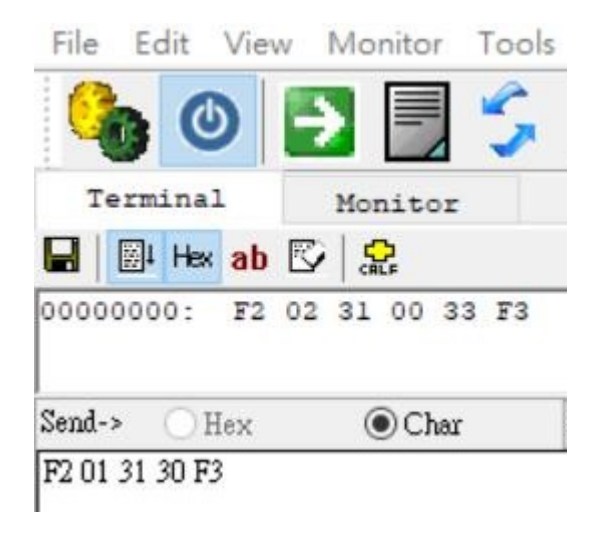

查詢計數器:

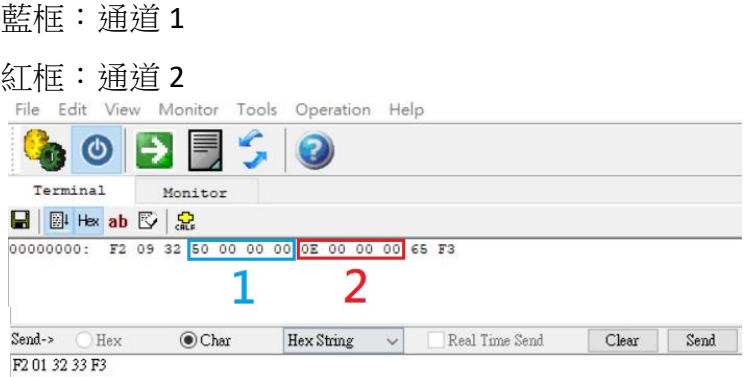